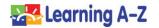

## Five Tips for Using Learning A-Z Resources With Google Classroom

- Use the Learning A-Z Assignments Feature and place resources directly into your students' Assignments area for easy access to their assignments.
  - To learn more, watch <u>Fostering Virtual Learning</u> <u>With Google Classroom: Create a Learning A-Z</u> <u>Assignment</u>.

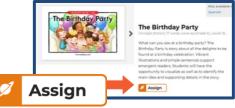

## Assignments Feature

**Google Classroom Tip:** When creating an assignment in Google Classroom, include a link to <u>www.kidsa-z.com</u>, as well as directions for how to access assignments in the *Assignments* area.

**Note:** For students with the Primary version, the *My Assignment* area is accessed from the associated subject or program planet. For students with the Intermediate version, the *Assignments* area is accessed from the subject or program box under the *Your Recent Assignments* area.

- 2. Enhance students' reading with support material PDFs, such as Graphic Organizers and Skills Worksheets for students' use while working on assignments.
  - To learn more, watch <u>Fostering Virtual Learning With Google Classroom:</u> Enhance Learning A-Z Instruction With Additional Tools

**Google Classroom Tip:** Use a Google add-on tool, such as Kami, which allows students to fill out, save, and submit PDFs.

In your Google Classroom Stream, or within a Google Classroom assignment, include information about which add-on tool students should use, how to access the tool, how to use the tool, how to save the annotated document, and how to submit it back to you.

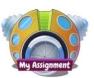

#### **Primary Portal**

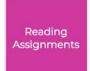

#### **Intermediate Portal**

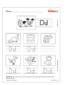

#### Handwriting

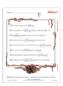

Grammar

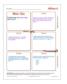

### Comprehension

# **Google Classroom Teacher Tips**

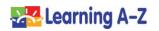

 Within your Google Classroom assignment, direct your students to record themselves reading the books, close reading packs, and other Learning A-Z resources to monitor fluency and comprehension.

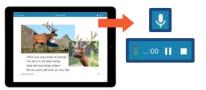

## **Student Recording Feature**

- 4. Model use of the Annotation Tool in the Read eBook Preview Feature (or, Projectable Tool in Raz-Plus), and record a literacy lesson for your students. Include the Word Journal and Reflection Journal. Then, assign that same (or a similar) resource to your students for independent practice.
  - To learn more, watch <u>Fostering Virtual Learning With Google</u> <u>Classroom: Record a Lesson Using Learning A-Z</u> <u>Projectable Features</u>.

**Google Classroom Tip:** Use a tool such as Nimbus to record your video. Then, attach the videos to a Google Classroom assignment, add them to a Google Classroom Materials page, or place them in your Google Classroom Stream.

**Note:** To access eBooks in Raz-Kids, click *Resources > Leveled Texts > Books & Passages*. Then, select a title, and go to *Book Resources > Preview eBook*.

To access the Projectable Tool in Raz-Plus, click *Resources > Leveled Texts > Books & Passages*. Then, select a title and go to *Book Resources > Projectable*.

**5.** Create rubrics in Google Classroom to assess the assigned work students complete in Raz-Kids and Raz-Plus.

**Google Classroom Tip:** The *Rubric Tool* is accessible when creating a Google Classroom assignment. Think about the tasks you're assigning to students, and create a rubric that represents criteria for each of those tasks.

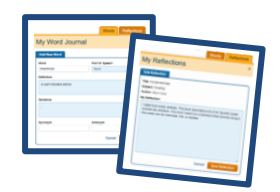

Word Journal and Reflection Journal

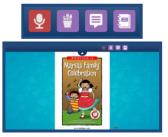

Raz-Kids Read eBook Preview

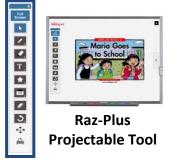

| E bioche annue an<br>Angeler<br>Angeler                                                                                                    |
|----------------------------------------------------------------------------------------------------|
|                                                                                                    |
| Anight Respond States Madet Line had the one resulting                                                                                                    |
| 4/6/222 Back Worstning Settline America                                                                                                    |
| L/W2020 At-Installes VacabularyTeamle America                                                                                                    |
| UN/State Learning Andrew Saget Matteries                                                                                                    |
| ARXIVE Level 20 International Articles Andrew Articles and Articles Articles Article |
| VV200 Load to Annua Load Backs Mathematica                                                                                                    |
| MARK Lawring Despiriturious Market and and and and and                                                                                                    |

**Student Assignments** 

Copyright © 2020 LAZEL, Inc. All rights reserved. Learning A-Z, Headsprout, Raz-Kids, Raz-Plus, Reading A-Z, and Science A-Z are registered trademarks of LAZEL, Inc. Vocabulary A-Z, and Writing A-Z are trademarks of LAZEL, Inc. Other trademarks, logos, and service marks used in this document are the property of LAZEL, Inc. or third parties.